Example setup of ibell windows, ip variobell (works the same way as ip bell), sip linphone service

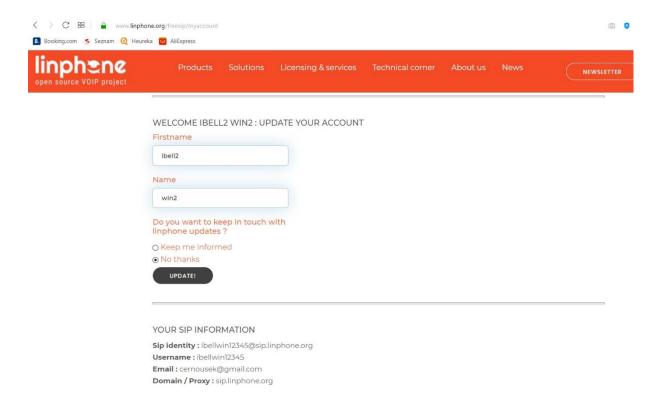

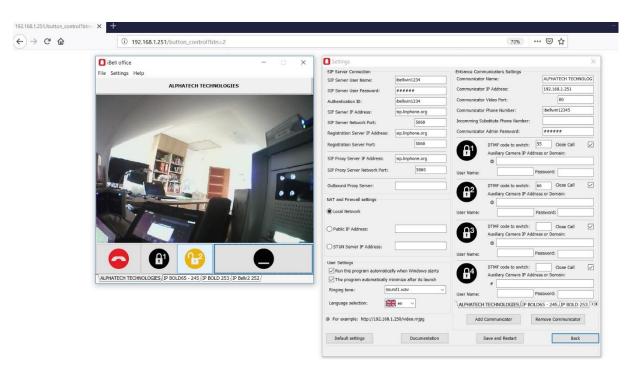

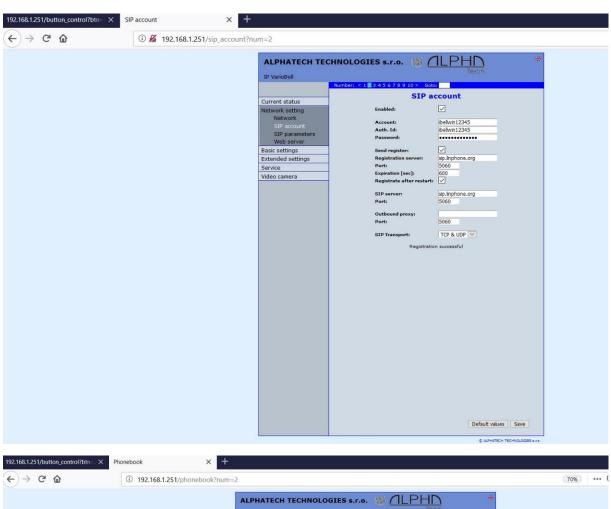

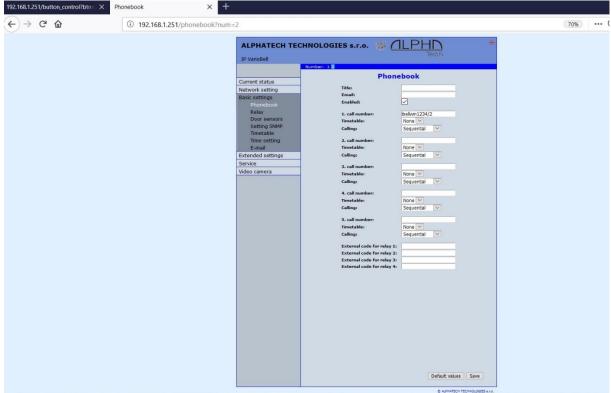

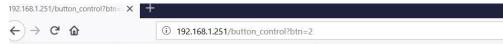

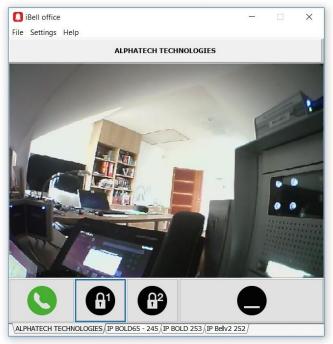

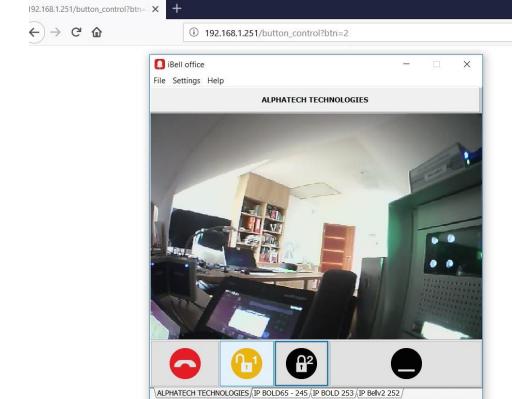